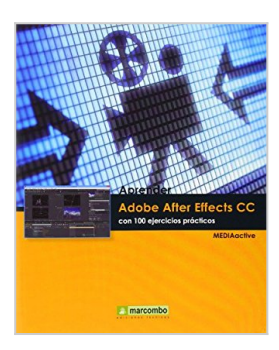

## **Aprender Adobe After Effects CC con 100 ejercicios prácticos**

**MEDIAactive** 

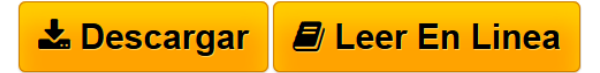

**Aprender Adobe After Effects CC con 100 ejercicios prácticos** MEDIAactive

**[Descargar](http://bookspoes.club/es/read.php?id=8426721060&src=fbs)** [Aprender Adobe After Effects CC con 100 ejercicios prá](http://bookspoes.club/es/read.php?id=8426721060&src=fbs) [...pdf](http://bookspoes.club/es/read.php?id=8426721060&src=fbs)

**[Leer en linea](http://bookspoes.club/es/read.php?id=8426721060&src=fbs)** [Aprender Adobe After Effects CC con 100 ejercicios pr](http://bookspoes.club/es/read.php?id=8426721060&src=fbs) [...pdf](http://bookspoes.club/es/read.php?id=8426721060&src=fbs)

## **Aprender Adobe After Effects CC con 100 ejercicios prácticos**

**MEDIAactive** 

**Aprender Adobe After Effects CC con 100 ejercicios prácticos** MEDIAactive

## **Descargar y leer en línea Aprender Adobe After Effects CC con 100 ejercicios prácticos MEDIAactive**

Binding: Paperback

Download and Read Online Aprender Adobe After Effects CC con 100 ejercicios prácticos MEDIAactive #IBM0FO3JL2V

Leer Aprender Adobe After Effects CC con 100 ejercicios prácticos by MEDIAactive para ebook en líneaAprender Adobe After Effects CC con 100 ejercicios prácticos by MEDIAactive Descarga gratuita de PDF, libros de audio, libros para leer, buenos libros para leer, libros baratos, libros buenos, libros en línea, libros en línea, reseñas de libros epub, leer libros en línea, libros para leer en línea, biblioteca en línea, greatbooks para leer, PDF Mejores libros para leer, libros superiores para leer libros Aprender Adobe After Effects CC con 100 ejercicios prácticos by MEDIAactive para leer en línea.Online Aprender Adobe After Effects CC con 100 ejercicios prácticos by MEDIAactive ebook PDF descargarAprender Adobe After Effects CC con 100 ejercicios prácticos by MEDIAactive DocAprender Adobe After Effects CC con 100 ejercicios prácticos by MEDIAactive MobipocketAprender Adobe After Effects CC con 100 ejercicios prácticos by MEDIAactive EPub

## **IBM0FO3JL2VIBM0FO3JL2VIBM0FO3JL2V**